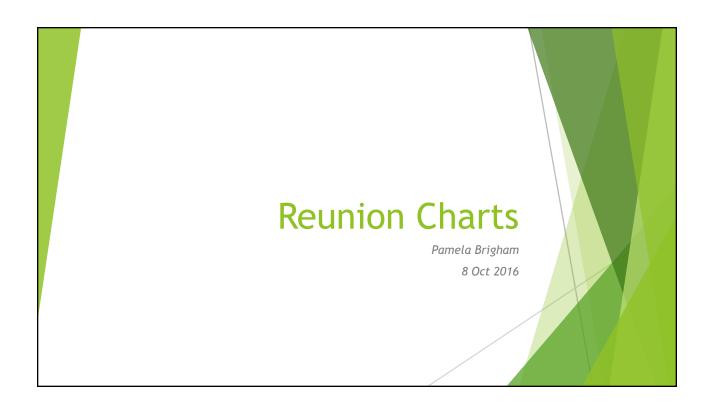

# What are we covering? Types of charts Configuring charts Printing charts

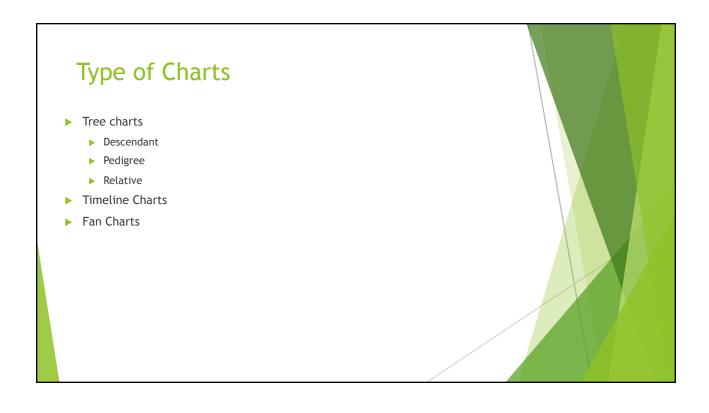

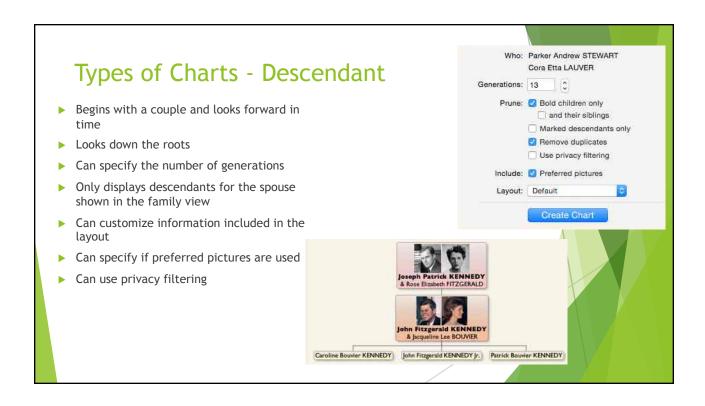

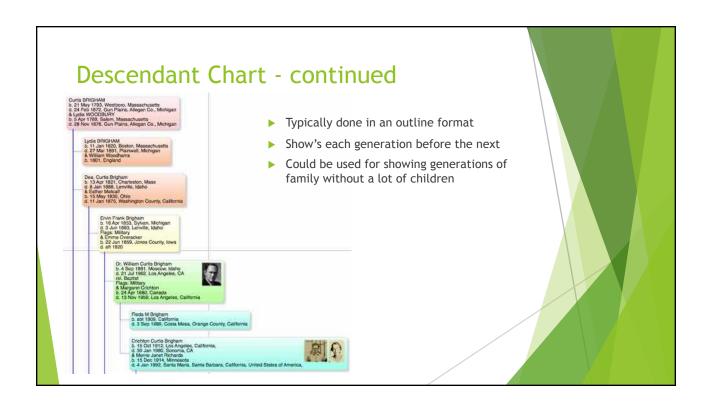

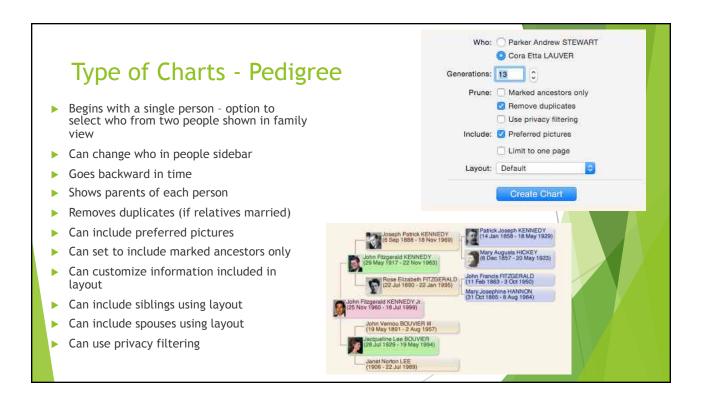

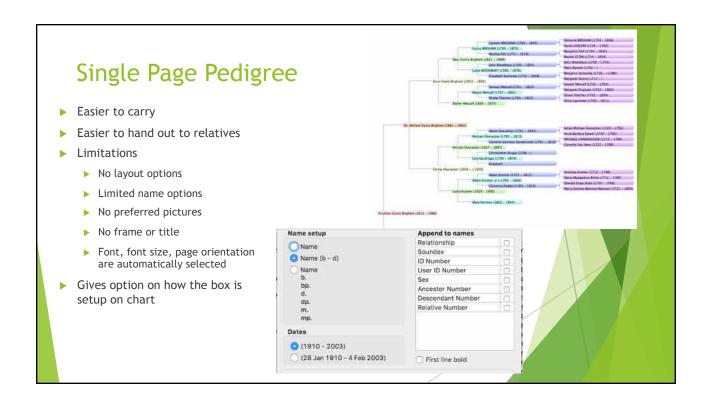

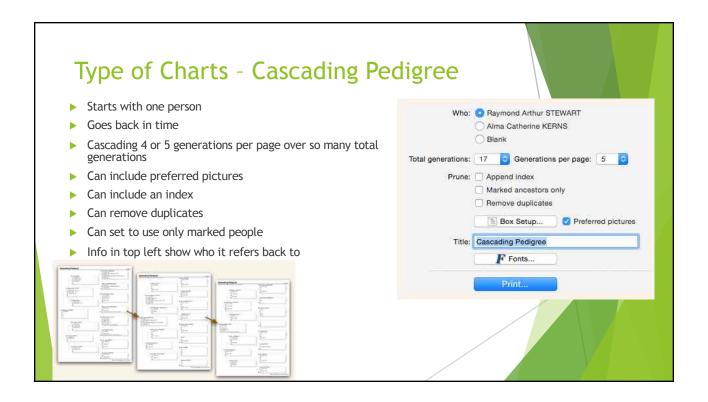

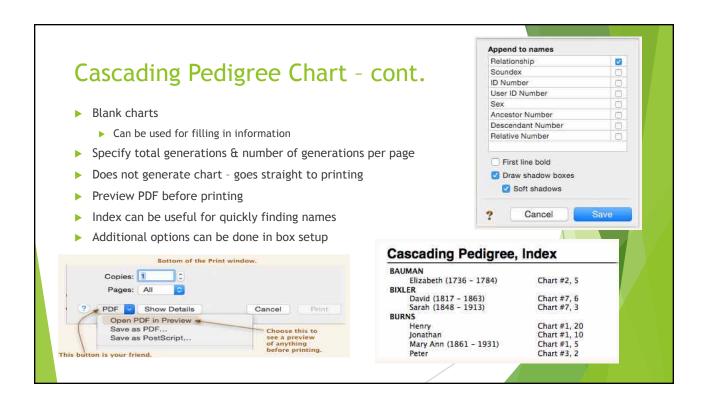

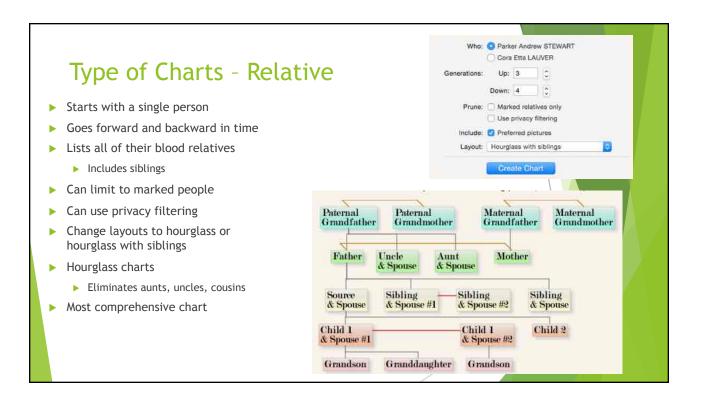

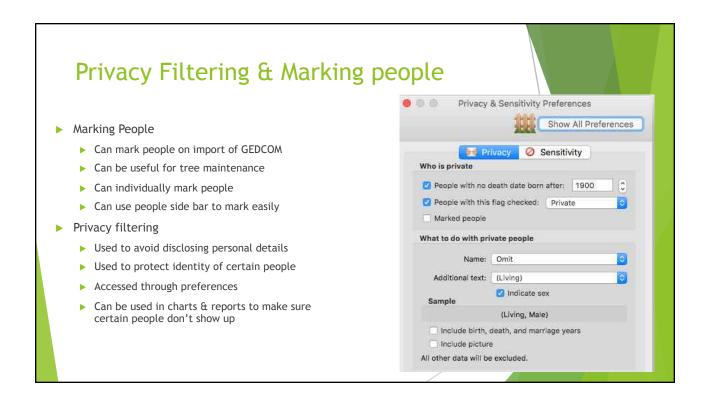

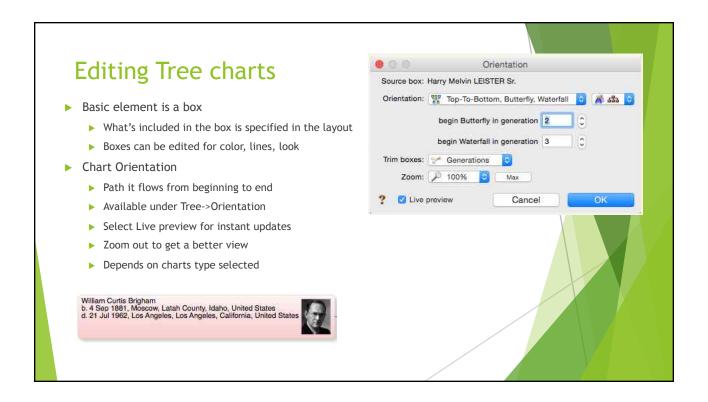

## **Editing charts - Orientation Options**

| Orie | entation   | Description                                                                                                    |
|------|------------|----------------------------------------------------------------------------------------------------|
| Top  | -To-Bottom | The fashion of a typical organizational chart starting at top-center and moving down — fanning left and right as it moves down the chart.                                                                                                    |
| Bott | tom-To-Top | Opposite of "top-to-bottom."                                                                                                    |
| Butt | terfly     | Begins with source box top and center. A vertical line drops from the source box and attached to that line are the children of the source box, moving down chronologically. Each child of the source is a "source" box for a waterfall chart showing the descendants of the original source's children. Children of the source box appearing on the left of the center line have descendants falling to the left. Children of the source on the right have descendants falling to the right. |
| Wat  | erfall     | Moves from upper-left to lower-right or vice versa. This usually represents the most efficient use of space for descendant charts, although long, skinny charts are difficult to follow.                                                                                                    |
|      |            |                                                                                                    |

## **Editing charts - Orientation Options**

|               | 1                                                                                                    |
|---------------|----------------------------------------------------------------------------------------------------|
| Orientation   | Description                                                                                                    |
| Left-To-Right | A typical pedigree layout starting at left-center and moving to the right, fanning up and down as it moves.                                                                                                    |
| Right-To-Left | Opposite of "left-to-right."                                                                                                    |
| Combinations  | Combination orientations include: Top-To-Bottom, change to Butterfly, back to Waterfall Top-To-Bottom, change to Waterfall These orientations do exactly what they say: combine different orientations in a chart. Using the number buttons, you can determine at what generation the chart changes. |
| Tips          | For Orientation tips see the help file                                                                                                    |
|               |                                                                                                    |

### **Editing Charts - Trimming Boxes**

- ▶ Reunion automatically trims based on style selected and the width of text in the box. Height is set automatically based on information in the box.
- ▶ Change the orientation and then change the trim for a different look
- ▶ Each each box is treated independently and the width trimmed accordingly
- ► Generations each generation is set to the width of the largest box in that generation. Each generation is treated independently
- ▶ Uniform All boxes are the same width
- Justify for Waterfall orientation. Adjust box width for right side of boxes to align
- For trimming only one box or a selected group of boxes Control-click and select the trim option for the selection

### **Adding Pictures**

- Pictures on the chart
  - ▶ Select a box, Select Object->Put picture
  - ▶ Drag & drop images onto the chart
  - ▶ Paste pictures from clipboard
  - ► File->Place picture
  - ▶ Can change frame, size, and border of picture
- Pictures in boxes
  - Before a chart is created check Include: Preferred pictures
  - After chart creation:
    - ▶ Select a box, Control click, Select photo to use
    - $\,\blacktriangleright\,$  Drag and drop picture to box from the chart
- Can align, size, and frame pictures in a box

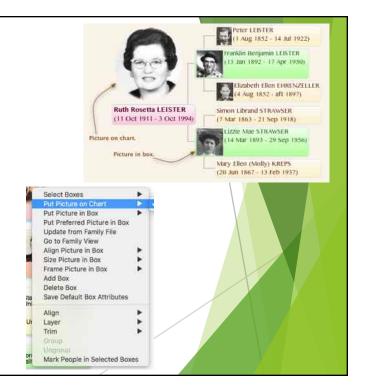

### Who: All people (10845) Type of Charts - Timeline Marked people only (10843) Descendants of current couple Generations: 4 ▶ Depicts lifespans of people as horizontal bars Marked descendants only Include spouses Useful to see who was living when Span: Malive between... ▶ Defaults to All people 1800 C and 1899 Recommend changing to descendants of Name format: First & Mid Name, Last Name current couple Create Chart Select name format Select # of generations Limited to 1200 people Anne Berbare (MEVER Ann Barbare CERHARY) Johannes MEYER Johannes MEYER Philip LEISTER Halter Labor LAUVER Christophus MEVER Plinabeth HAUMAN Maria SCHAEFFER Michael LAUVER Anna EINDIG John LEISTER Cheuropher MOYER

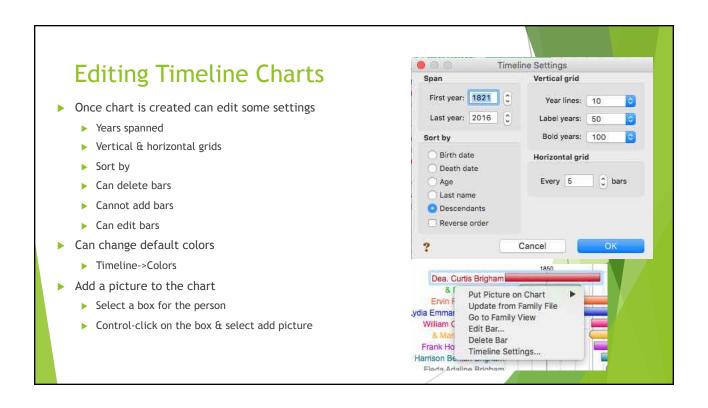

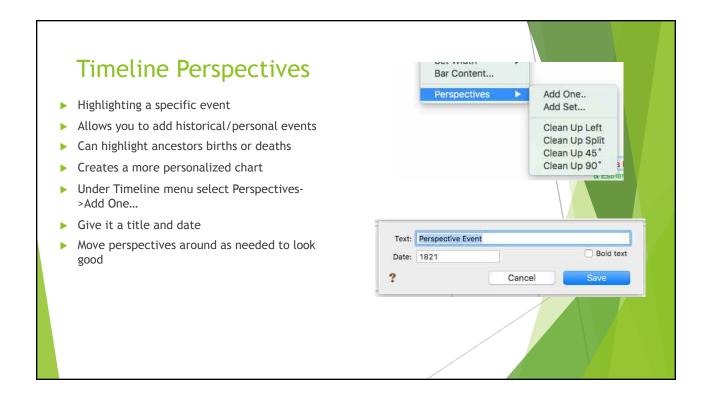

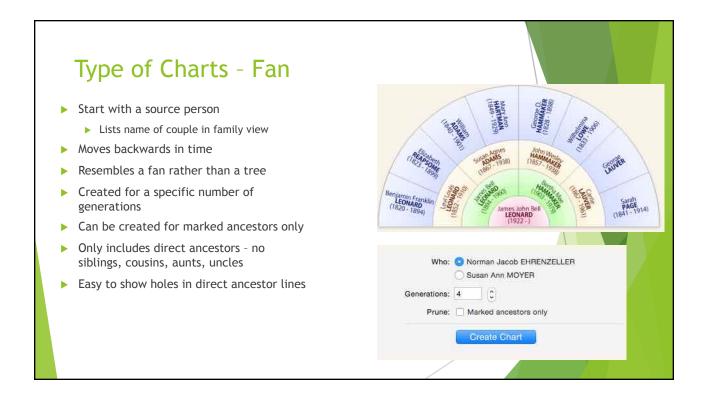

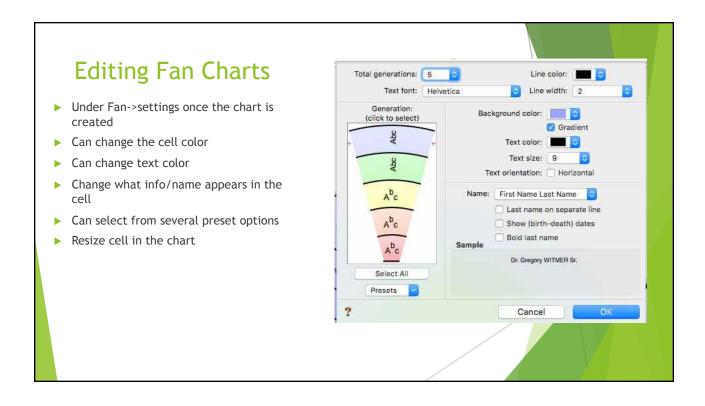

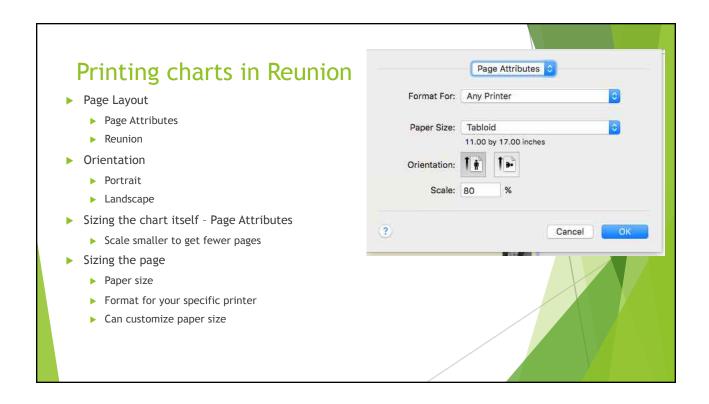

# Printing charts in Reunion

- Page Layout Reunion
  - ▶ Based on paper size will tell you
  - ▶ How many pages wide for 1 page
  - ▶ How many pages height for 1 page
- ► Can select move pages off page breaks for easier reading
- ▶ Center the chart on page
- Number pages
- ▶ Have patience!
- ▶ Play with it!
- Print Open PDF in Preview

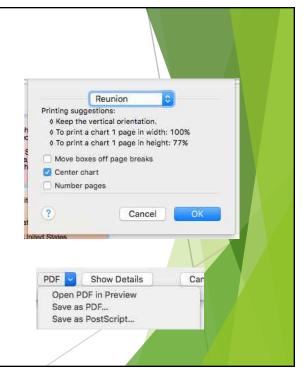

### **Printing charts**

- Standard printers
  - ▶ Most go to 11x17
  - ▶ Some go to 13x19
  - ▶ Larger printers Kinkos/FedEx PDF or JPEG
  - ▶ Kinkos/Fedex can send them online a PDF or JPEG
  - ► Consider what are you printing it for?
- Printing companies Reunion specific
  - Ancestry Graphics & Printing http://www.ancestryprinting.com/index.html
  - Heartland Family Graphics http://www.familygraphics.com/

| Cost Per L                                         | inear Foot* For Pri                                                                                          | nting Your Family                             |                                                                                   |
|----------------------------------------------------|----------------------------------------------------------------------------------------------------|-----------------------------------------------|-----------------------------------------------------------------------------------|
| Paper width (continuous roll)                      | Black & White<br>Text & Lines Only                                                                           | With Photos,<br>Colored Boxes,<br>or Clip Art | With Non-White<br>Background or<br>Fan Charts with<br>Solid Colors                |
| 24" wide paper                                     | \$3.50 per foot                                                                                              | \$5.00 per foot                               | \$7.00 per foot                                                                   |
| 36" wide paper                                     | \$5.25 per foot                                                                                              | \$7.00 per foot                               | \$9.00 per foot                                                                   |
| 42" wide paper<br>35 lb. heavyweight               | \$7.00 per foot                                                                                              | \$9.00 per foot                               | \$12.00 per foot                                                                  |
| Med                                                | lia Choices (C                                                                                               | lick for Mor                                  | e Detail)                                                                         |
|                                                    | lia Choices (C                                                                                               | lick for More                                 | 1.5                                                                               |
| Value c                                            | oated paper                                                                                                  |                                               | \$2.00/\$1.00                                                                     |
| Value c<br>Standa                                  | oated paper<br>rd heavyweight co                                                                             | pated                                         | \$2.00/\$1.00<br>\$2.35/\$1.35                                                    |
| Value o<br>Standa<br>Super h                       | oated paper<br>rd heavyweight co<br>neavyweight coate                                                        | pated<br>ed                                   | \$2.00/\$1.00<br>\$2.35/\$1.35<br>\$2.75/\$1.75                                   |
| Value c<br>Standa<br>Super h<br>Standa             | oated paper<br>rd heavyweight co<br>neavyweight coate<br>rd photo semiglos                                   | pated<br>ed                                   | \$2.00/\$1.00<br>\$2.35/\$1.35<br>\$2.75/\$1.75<br>\$2.75/\$1.75                  |
| Value c<br>Standa<br>Super h<br>Standa             | oated paper<br>rd heavyweight co<br>neavyweight coate                                                        | pated<br>ed                                   | \$2.00/\$1.00<br>\$2.35/\$1.35<br>\$2.75/\$1.75                                   |
| Value c<br>Standai<br>Super h<br>Standai<br>Premiu | oated paper<br>rd heavyweight co<br>neavyweight coate<br>rd photo semiglos                                   | pated<br>ed                                   | \$2.00/\$1.00<br>\$2.35/\$1.35<br>\$2.75/\$1.75<br>\$2.75/\$1.75                  |
| Value c<br>Standai<br>Super h<br>Standai<br>Premiu | oated paper<br>rd heavyweight co<br>neavyweight coate<br>rd photo semiglos<br>m photo satin<br>polypropylene | pated<br>ed                                   | \$2.00/\$1.00<br>\$2.35/\$1.35<br>\$2.75/\$1.75<br>\$2.75/\$1.75<br>\$3.25/\$2.25 |

### **Printing Charts**

- ▶ Printing companies genealogy in general
- ► Most print in standard frame/poster sizes
  - ► Family ChartMasters <a href="https://familychartmasters.com/">https://familychartmasters.com/</a> (PDF & GEDCOM)
    - ▶ Very responsive support
    - ▶ Willing to work with you on what you want
    - ▶ Does have large blank charts
  - ▶ MyCanvas works with Ancestry <a href="https://www.mycanvas.com/products/family-tree-posters/">https://www.mycanvas.com/products/family-tree-posters/</a>
  - Etsy vendors
    - ▶ <a href="https://www.etsy.com/shop/CreativeFamilyTree">https://www.etsy.com/shop/CreativeFamilyTree</a>
    - https://www.etsy.com/listing/66476406/family-tree-chart-displays-6-to-7
  - ► Cyndi's list of vendors <a href="http://www.cyndislist.com/charts/vendors/">http://www.cyndislist.com/charts/vendors/</a>